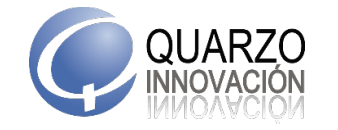

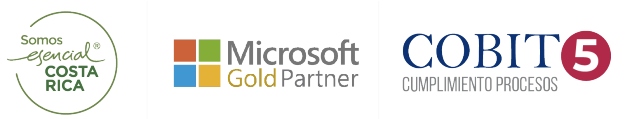

# QUARZO INNOVACION

# MANUALES DE PROCEDIMIENTOS

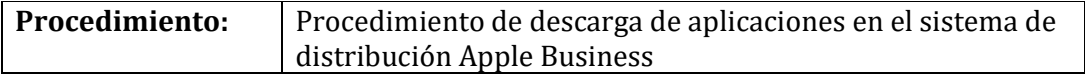

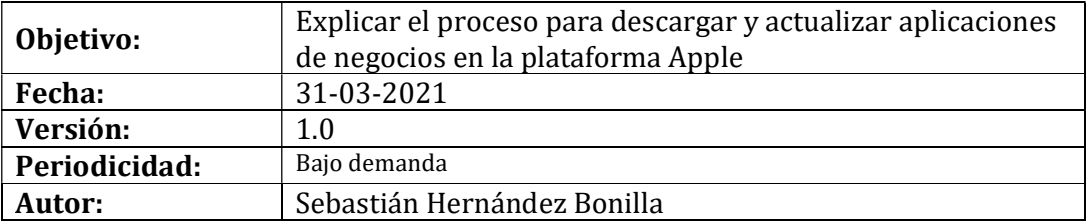

### Detalle:

A continuación, se explica cómo descargar y actualizar las aplicaciones de las asociaciones en IOS, bajo la nueva modalidad de Apple Business

## 1- Descarga del App empresarial por medio de código

- La asociación les estará enviando un código, una vez que lo reciban se debe ingresar en la opción de App Store:

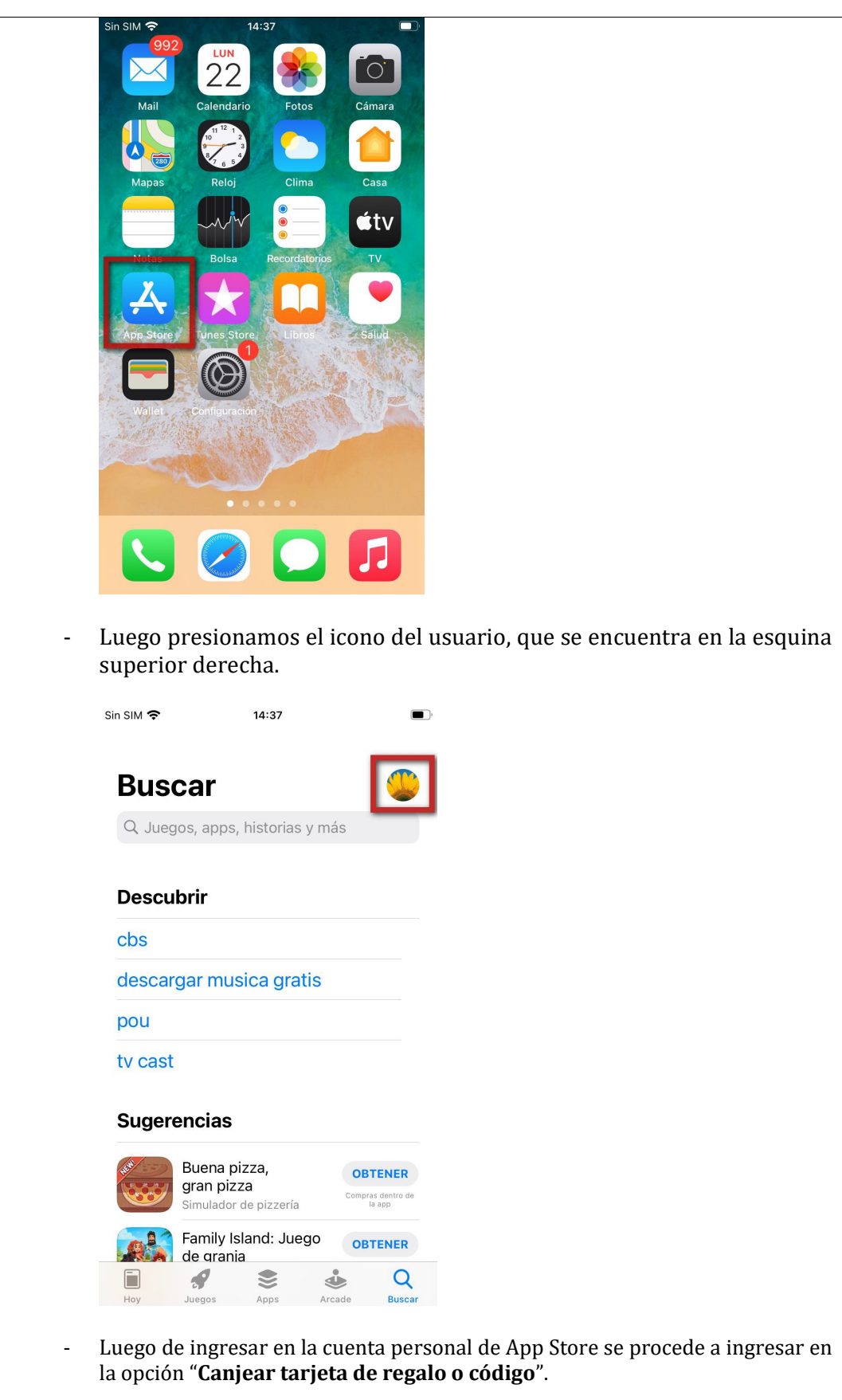

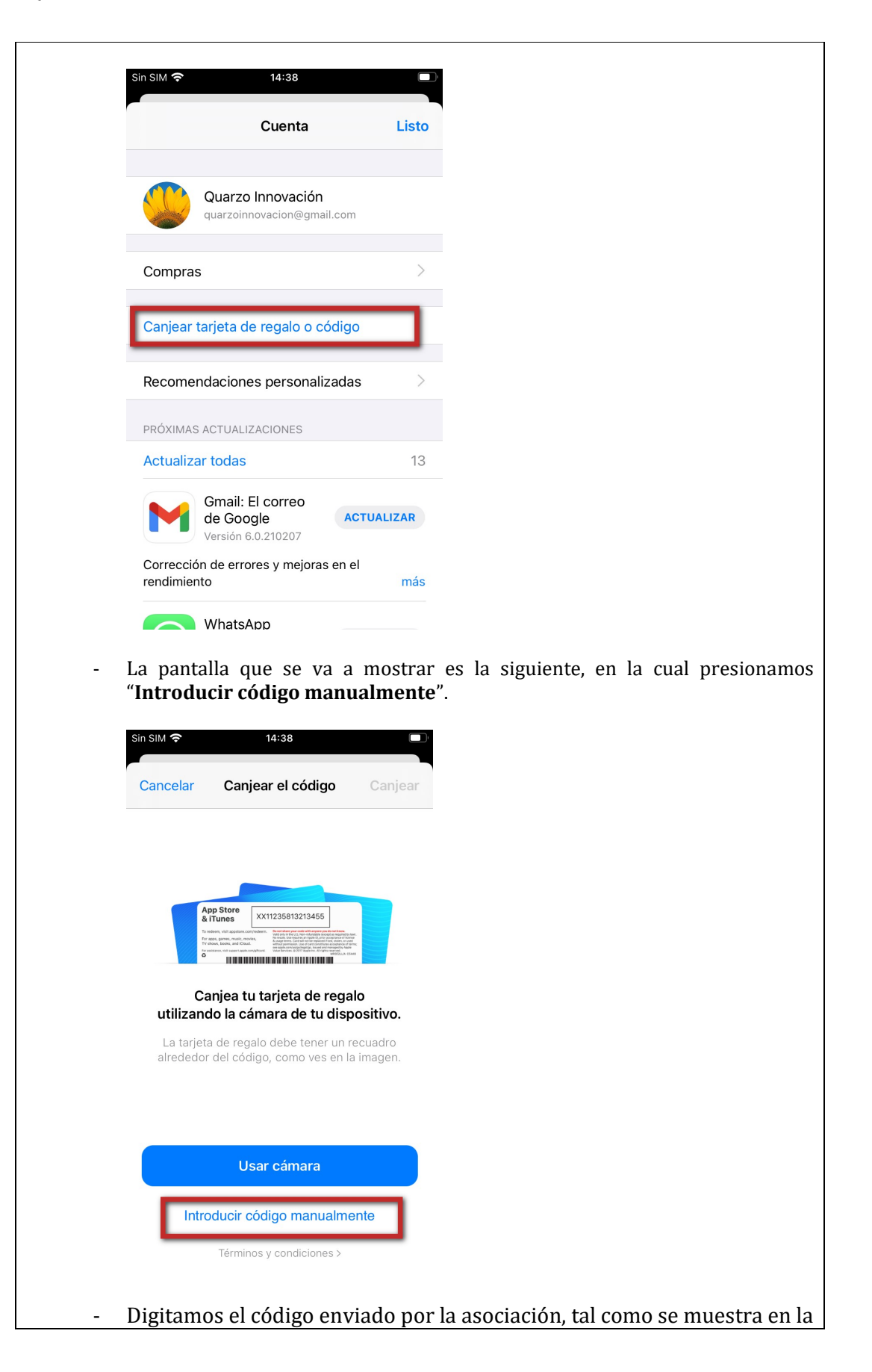

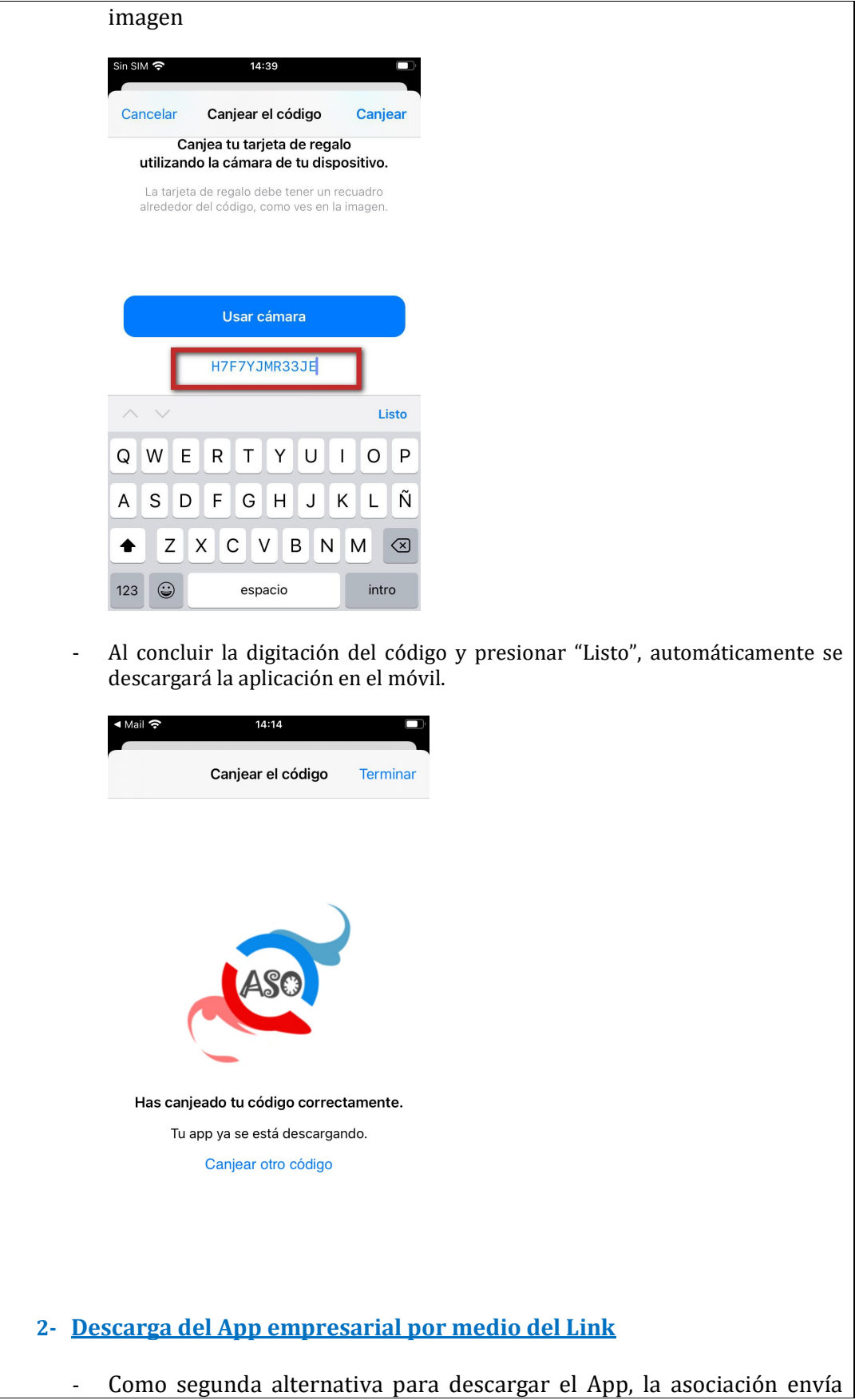

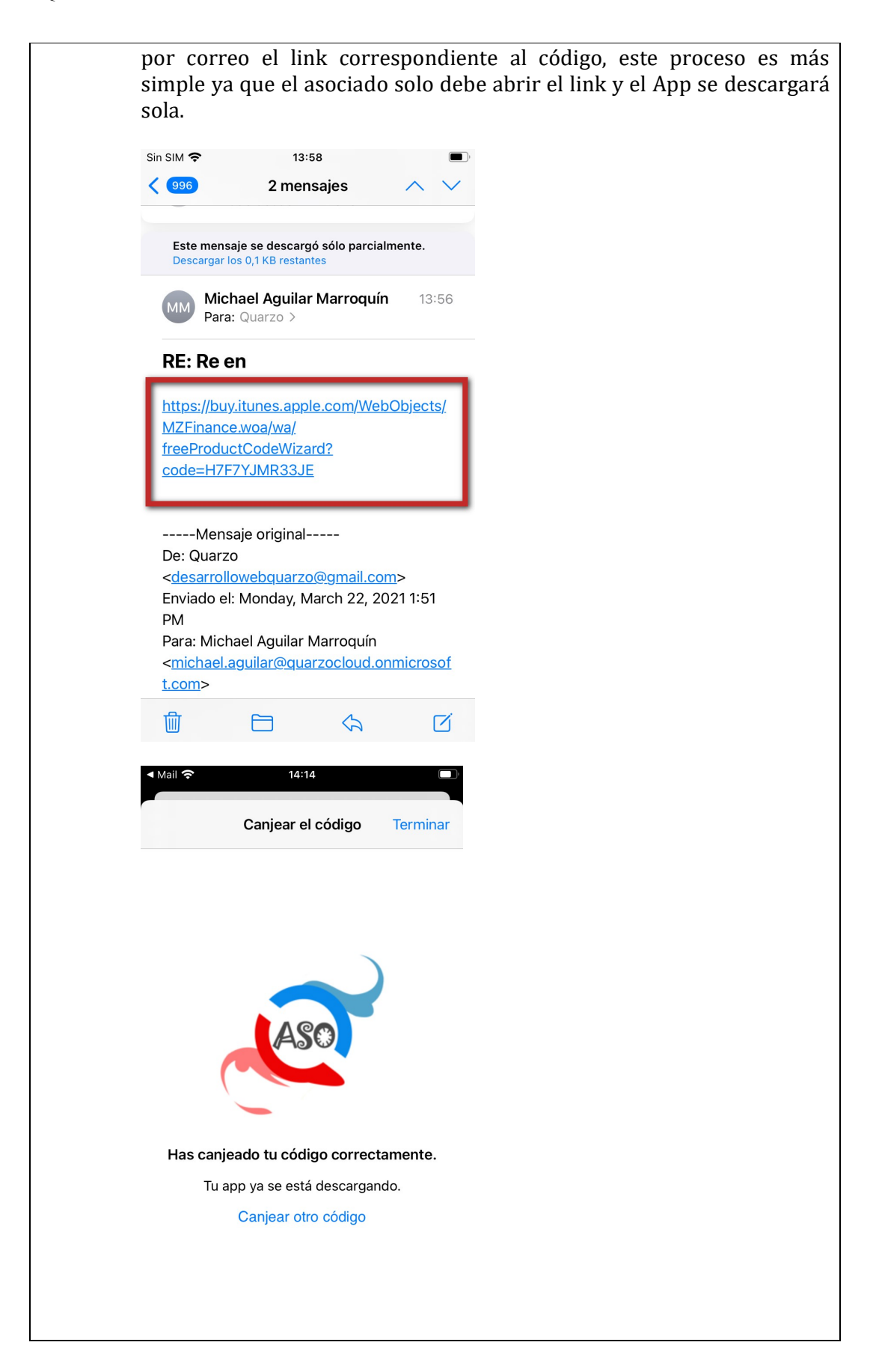

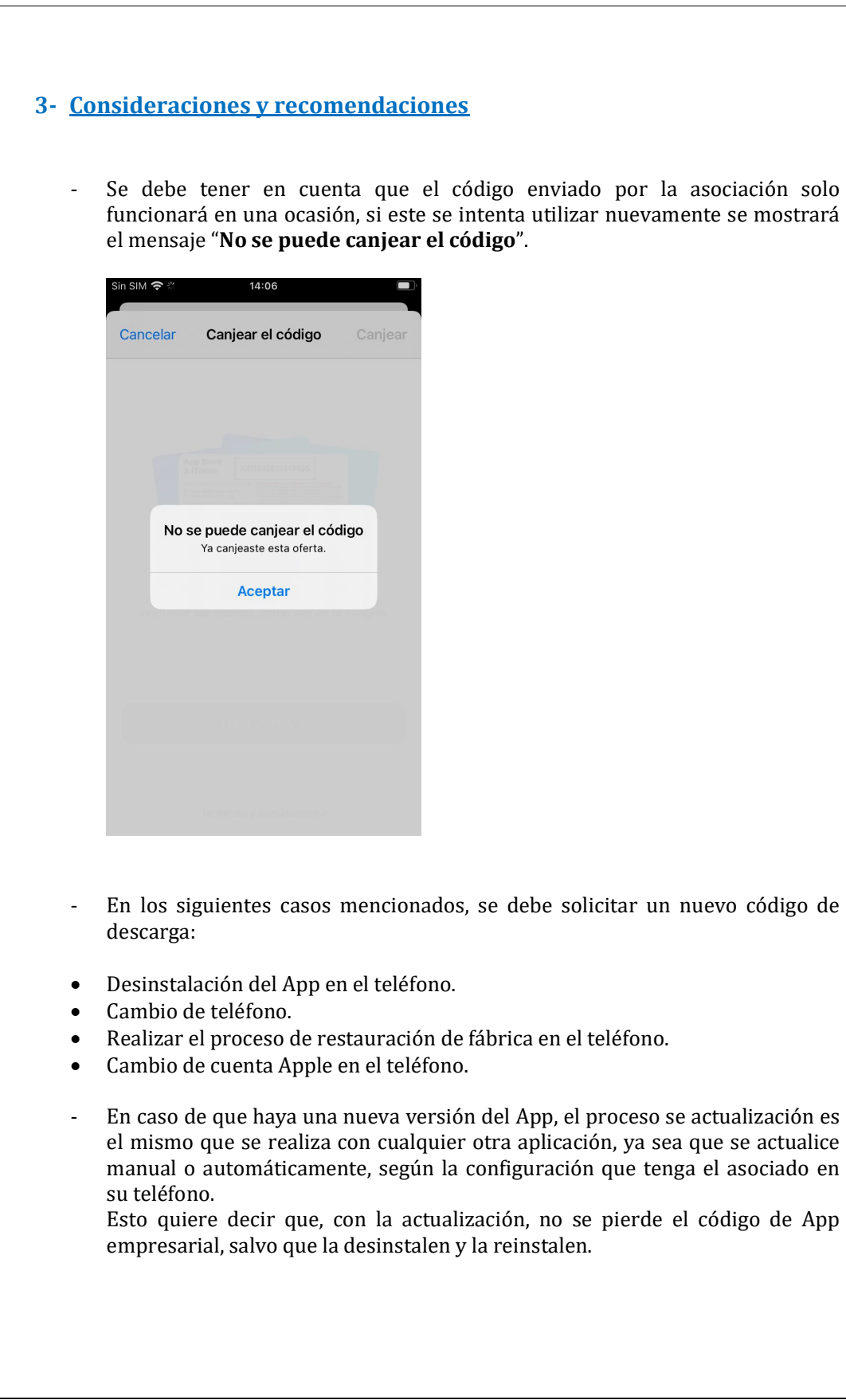

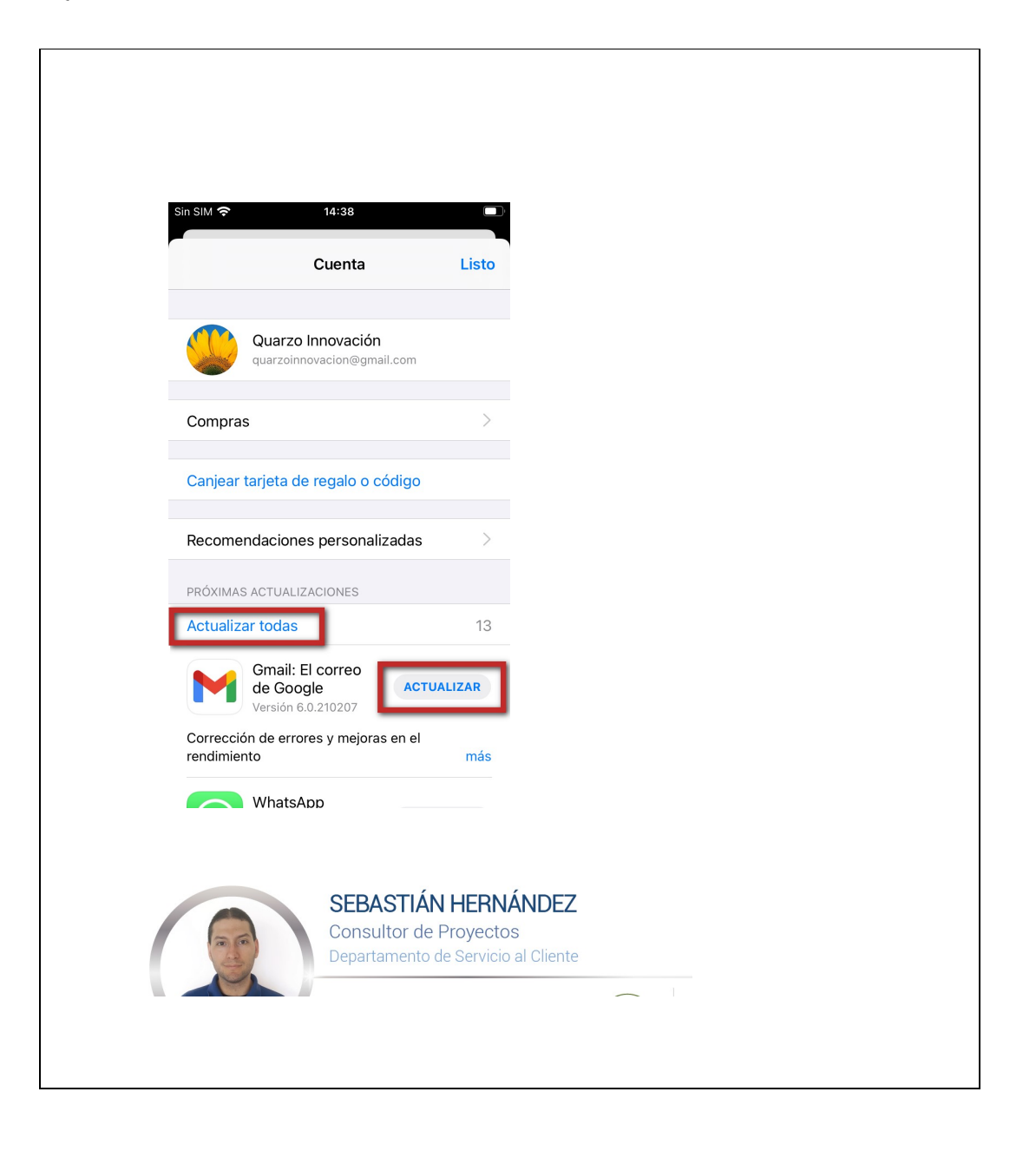